## **智行理财网** 比特币怎么买?正规虚拟货币交易所介绍

关于买比特币的几个渠道,早先时候比特币是可以在比特币客户端上直接找比特 币持有者购买的,但是操作难度较高,交易流程复杂,而且安全性低。那时候币价 低,参与比特币投资交易的人也少,所以很多人只能选择这种方式。随着比特币价 格提升,还出现了专业的比特币ATM机,可以直接换取比特币,但是也是在少数国 家存在。现在比特币一枚价格在2.7w美元,主流的购买方式是在交易所进行,就比 如Bitget。

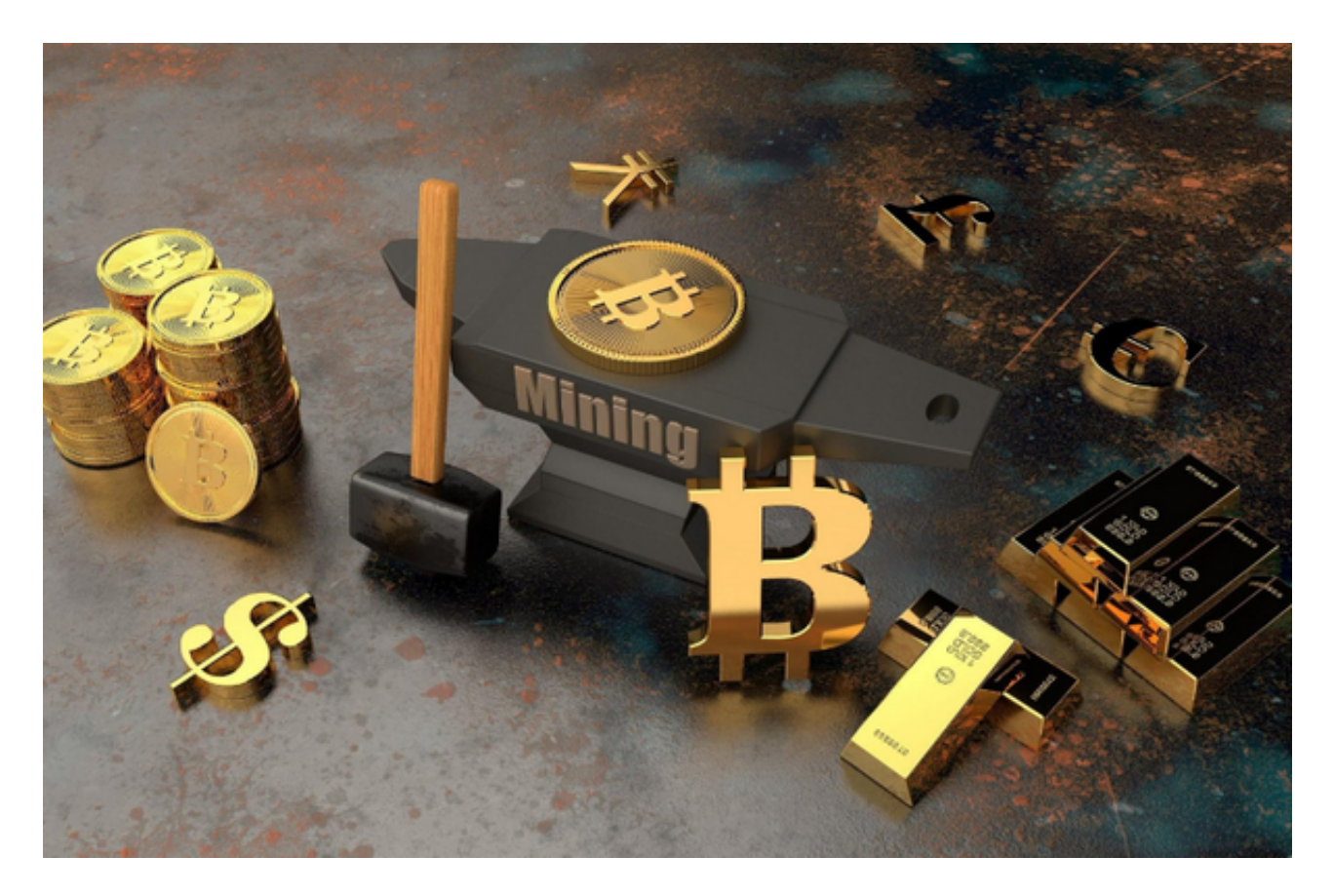

以下是在Bitget交易所购买加密货币的具体教程:

首先,选择你想要充值的法币和你想要购买的加密货币。根据所在国家的监管, 用户可以使用第三方服务供应商向 Bitget 账户充值 30 多种法币,包括美元、欧元、英镑、港币、日元和澳元。请注意,单笔交易必须在 40.55 到 40548.71 美元之间。

 充值成功后,用户就可以通过法币来购买加密货币,包括 BTC、ETH、USDT、LTC、EOS、XRP、BCH、ETC 和 TRX 等热门加密货币。之后用户可以选择第三方服务供应商,点击"购买"。

其次,身份信息验证。通过 Banxa、Mercuryo、Xanpool

## **智行理财网** 比特币怎么买?正规虚拟货币交易所介绍

等第三方服务供应商,用户可以选择包括 Visa、Master、Apple Pay、Google Pay 在内的支付方式。我们所有合作的第三方服务供应商都十分有信誉且非常受欢 迎,并以其在数字货币行业的安全规范而闻名,除此外它们的交易处理速度也十分 迅速。

用户必须在第三方服务供应商的网站上验证身份信息。示例如下:

 用户通过验证后即可完成支付。用户需要向第三方服务供应商支付费用以及链上 转账费用,费用取决于你购买的币种数量。Bitget 平台不收取任何费用。

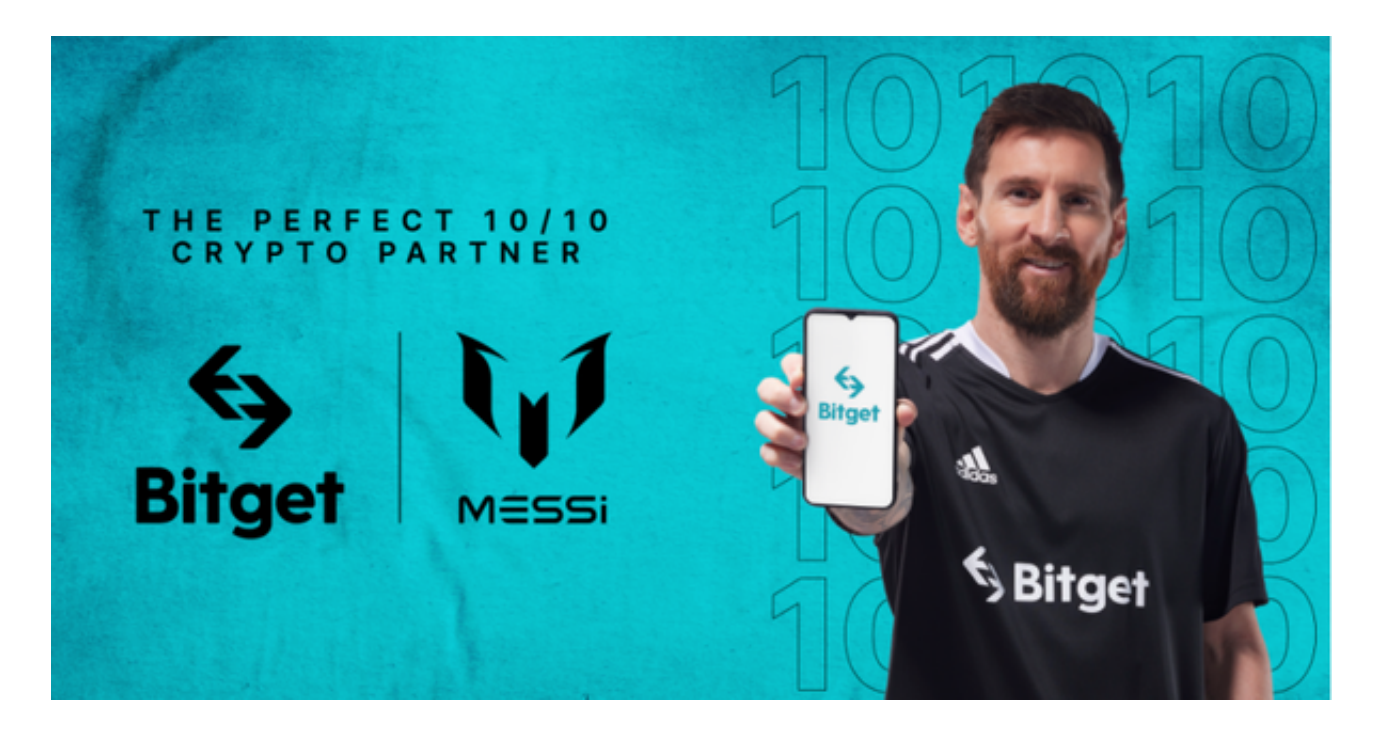

第三:二次验证财务记录和交易细节

 用户在第三方服务供应商平台上完成支付后,加密货币将在大约 2 至 10 分钟内充值到用户的 Bitget 现货账户。当交易完成后,用户可以在 Bitget 上查看财务记录,了解更多细节。用户也可以在第三方服务供应商网站查看。

 如果用户在交易过程中遇到任何问题,可以联系客服中心 support@bitget.com 。如果充值完成后用户没有收到加密货币,用户可以联系第三方服务供应商,它们 的联系方式可以在交易细节中找到,通常这是最快的方式。当然用户也可以访问 https://support.banxa.com/en/support/tickets/new。